**Министерство просвещения Российской Федерации Министерство образования и науки Самарской области Юго-Западное управление Министерства образования и науки Самарской области ГБОУ СОШ № 4 г. о. Чапаевск**

 $\frac{1}{\sqrt{2\pi}}$  , which is a set of the set of the set of the set of the set of the set of the set of the set of the set of the set of the set of the set of the set of the set of the set of the set of the set of the set of

Лужанская С.В.

Проверено Утверждаю Директор ГБОУ Зам. Директор по УВР СОШ №4 г.о.Чапаевск Филатова И.М.

(подпись)

(подпись) «30» августа 2023 г

# **РАБОЧАЯ ПРОГРАММА**

# **ВНЕУРОЧНОЙ ДЕЯТЕЛЬНОСТИ**

### **Моделирование 3D**

#### **реализуется в 7 классе**

Количество часов по учебному плану  $\frac{34}{1}$  в год  $\frac{1}{1}$  в неделю

Директо р школы Филатов а И.М.

Подписан: Директор школы Филатова И.М. DN: C=RU, O=ГБОУ СОШ №4, CN=Директор школы Филатова И.М., E=school4 chp@samara.edu.ru Основание: Я являюсь автором этого документа Местоположение: место подписания Дата: 2024.03.22 10:22: 48+04'00' Foxit Reader Версия: 10.1.4

Рассмотрена на заседании МО учителей технологии Протокол № 1 от «30» августа 2023г.

Председатель МО: Зинина Г.Ю.

(ФИО) (подпись)

#### **Пояснительная записка**

 **Актуальность данного курса** состоит в том, что она направлена на овладение знаниями в области компьютерной трехмерной графики, конструирования и технологий на основе методов активизации творческого воображения, и тем самым способствует развитию конструкторских, изобретательских, научно- технических компетентностей и нацеливает детей на осознанный выбор необходимых обществу профессий, как инженер-конструктор, инженер-технолог, проектировщик, дизайнер и т.д.

 Данный курс рассчитан на школьников 10-12 лет, направлен на развитие и ориентирован на удовлетворение и поощрение любознательности учащихся. Содействует воспитанию нового поколения, отвечающего по своему уровню развития и образу жизни условиям информационного общества.

 Для занятий по общеразвивающей программе технической направленности рекомендуются дети, имеющие знания, умения и навыки в области информатики, математики, физики, моделирования курс является отличным инструментом, как для опытного дизайнера, так и для начинающего пользователя, и вполне может использоваться для обучения школьников в группах по 10-15 человек.

 В курсе рассматриваются задачи по созданию 3D моделей с помощью специализированного программного обеспечения Autodesk 123D Design и их печати на 3D-принтере. Освоение данного направления позволяет решить проблемы связанные с недостаточным уровнем развития абстрактного мышления, существенным преобладанием образно-визуального восприятия над другими способами получения информации.

 Деятельность по моделированию способствует воспитанию активности школьников в познавательной деятельности, развитию высших психических функций (повышению внимания, развитию памяти и логического мышления), аккуратности, самостоятельности в учебном процессе.

## **Цели курса «3D-моделирование»:**

- научить решению задач моделирования объемных объектов средствами информационных технологий;
- познакомить с принципами работы 3D графического редактора

«Autodesk 123D Design» и 3D принтера.

Исходя из поставленных целей, можно выделить ряд **образовательных задач,** которые решает данный курс:

- формирование знаний о роли информационных процессов в живой природе, технике, обществе;
- способствование развитию интереса к технике, конструированию, программированию, высоким технологиям;
- развитие творческого, логического и алгоритмического мышления при создании 3D моделей.
- привитие навыков моделирования через разработку моделей в предложенной среде конструирования;
- построение трехмерных моделей по двухмерным чертежам;

• анализ результатов и поиск новых решений, экспериментальное исследование, оценка (измерение) влияния отдельных факторов.

 Основным методом обучения в курсе «3D-моделирование» является метод проектов. Проектно-исследовательские технологии обеспечивают системное включение ребенка в процесс самостоятельного построения нового знания и позволяют проводить разно уровневое обучение. Проектно-исследовательская деятельность позволяет развивать исследовательские и творческие способности обучающихся.

#### **Образовательные задачи:**

• познакомить с основными возможностями и операциями редактирования и обработки изображений в графическом редакторе

«Autodesk 123D Design»;

• сформировать умения работать с графическим редактором «Autodesk 123D Design», умения создавать объекты, используя набор инструментов, имеющихся в изучаемом приложении;

• продолжить работу по формированию образовательных компетенций в области информационной культуры и компьютерных технологий.

#### **Развивающие задачи:**

• содействовать развитию познавательного интереса к информатике, самостоятельности, творческих и дизайнерских способностей учащихся;

- развивать творческие способности и экспериментирование;
- развивать у детей адекватную собственную самооценку своей деятельности и одноклассников.

#### **Воспитательные задачи:**

- воспитание ответственного отношения к информации с учетом правовых и этических аспектов ее распространения;
- избирательного отношения к полученной информации.

# **1. ПЛАНИРУЕМЫЕ РЕЗУЛЬТАТЫ ОСВОЕНИЯ ПРОГРАММЫ ПО ФОРМИРОВАНИЮ УНИВЕРСАЛЬНЫХ УЧЕБНЫХ ДЕЙСТВИЙ**

Планируемые личностные, предметные и метапредметные результаты освоения программы

Сформулированная цель реализуется через достижение образовательных результатов. Эти результаты структурированы по ключевым задачам дополнительного общего образования, отражающим индивидуальные, общественные и государственные потребности, и включают в себя личностные, предметные, метапредметные результаты.

#### **Личностные результаты:**

• формирование ответственного отношения к учению, готовности и способности к саморазвитию и самообразованию на основе мотивации к обучению и познанию;

• формирование целостного мировоззрения, соответствующего современному уровню развития науки и общественной практики;

• развитие осознанного и ответственного отношения к собственным поступкам при работе с графической информацией;

• формирование коммуникативной компетентности в процессе образовательной, учебно-исследовательской, творческой и других видов деятельности.

### **Предметные результаты:**

- умение использовать терминологию моделирования;
- умение работать в среде редактора Autodesk 123D Design;

• умение создавать новые примитивные модели из имеющихся заготовок путем группировки/разгруппировки частей моделей и их модификации;

#### **Метапредметные результаты:**

• умение самостоятельно определять цели своего обучения, ставить и формулировать для себя новые задачи в учебе и познавательной деятельности, развивать мотивы и интересы своей познавательной деятельности;

• владение основами самоконтроля, самооценки, принятия решений и осуществления осознанного выбора в учебной и познавательной деятельности;

• умение определять понятия, создавать обобщения, устанавливать аналогии, классифицировать, самостоятельно выбирать основания и критерии для классификации, устанавливать причинно- следственные связи, строить логические рассуждения, умозаключения (индуктивные, дедуктивные и по аналогии) и делать выводы;

- умение создавать, применять и преобразовывать графические объекты для решения учебных и творческих задач;
- умение осознанно использовать речевые средства в соответствии с задачей коммуникации;
- владение устной и письменной речью.

#### **2. Содержание программы внеурочной деятельности с указанием форм и видов работы**

#### *Введение в 3D моделирование*

Инструктаж по технике безопасности.

3D технологии. Понятие 3D модели и виртуальной реальности. Области применения и назначение. Стереоскопия. Примеры.

#### *3D моделирование в Autodesk 123D Design*

Знакомство с интерфейсом. Элементарные понятия: плоскость, грань, ребро, высота.

Создание простых форм и манипуляции с объектами. Рисование плоских фигур. Позиционирование новой плоскости относительно объектов. Позиционирование объектов относительно друг друга.

Инструмент Extrude (Вытянуть). Инструмент Snap (Оснастка). Инструмент Loft+Shell (Оболочка). Обработка кромок. Инструменты Split Face (Разбить грань) и Split Solid (Разбить тело). Инструмент Sweep (Развертка). Создание объекта перемещением вдоль линии.

Инструменты Pattern (шаблон). Использование цвета. Инструмент Revolve (Вращать). Тело вращения.

Работа с текстом. Изменение моделей, скачанных из интернета.

# *Печать 3D моделей*

Технологии 3D печати. Экструзия. 3D принтер особенности подготовки к печати. Приложение Netfabb Basic. Интерфейс приложения Repetier-Host.

# **2. ТЕМАТИЧЕСКОЕ ПЛАНИРОВАНИЕ С УКАЗАНИЕМ ЧАСОВ НА ОСВОЕНИЕ ДАННОГО КУРС**

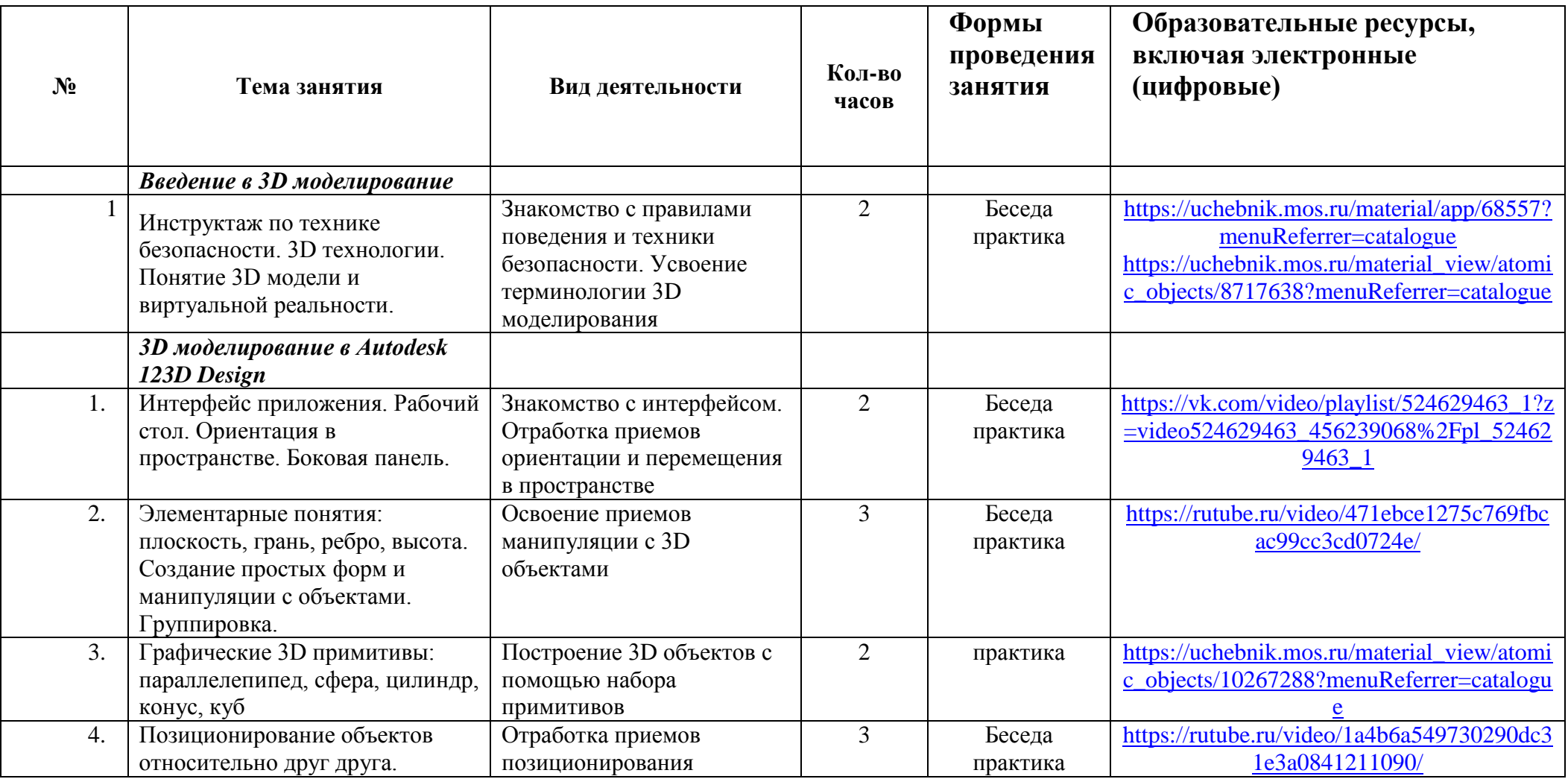

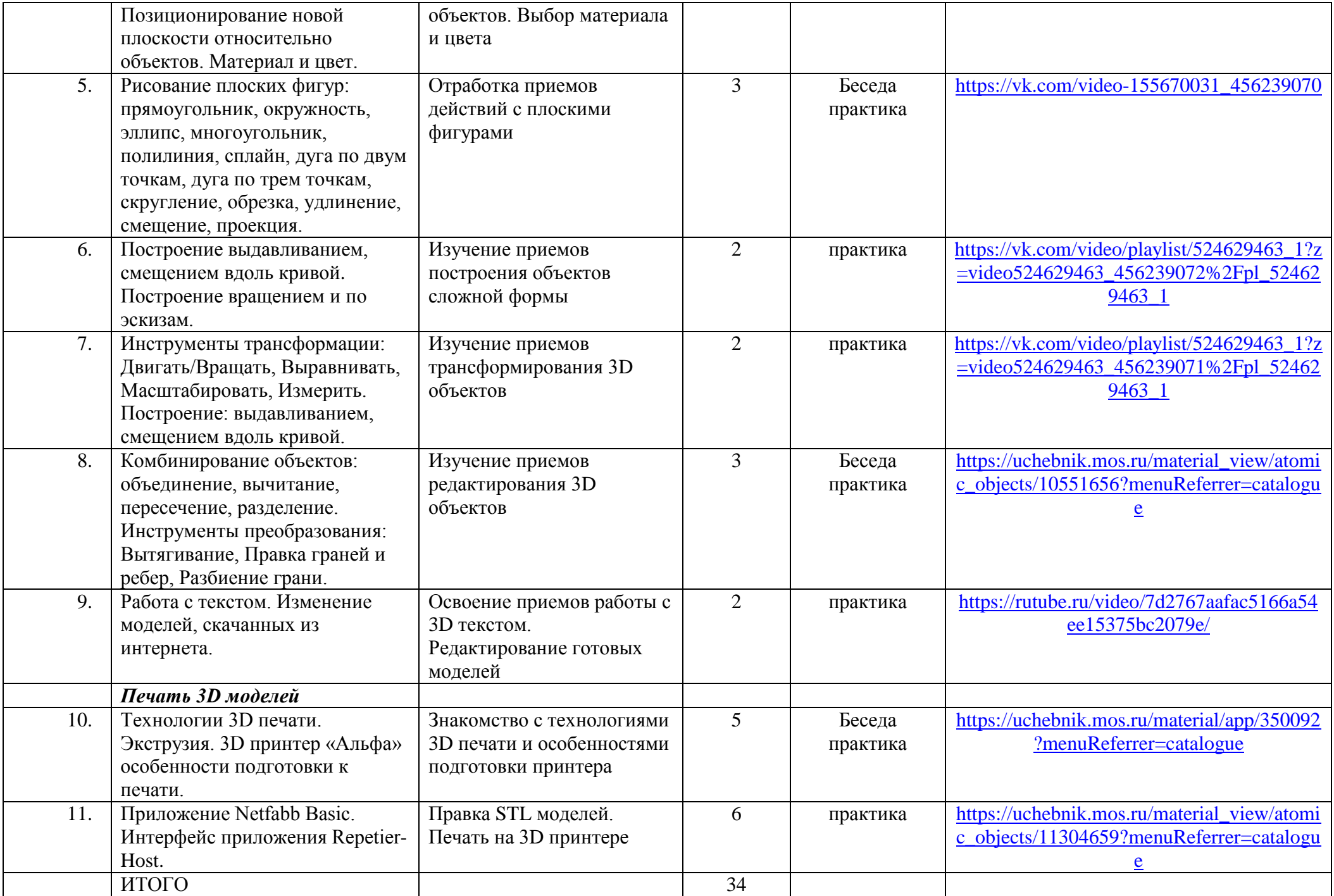

# ПЛАНИРУЕМАЯ РЕЗУЛЬТАТИВНОСТЬ КУРСА

#### Ожидаемые результаты

Формирование компетенции осуществлять универсальные действия.

- личностные (самоопределение, смыслообразование, нравственно-этическая ориентация),
- регулятивные (целеполагание, планирование, прогнозирование, контроль, коррекция, оценка, саморегуляция),
- познавательные (общеучебные, логические действия, а также действия постановки и решения проблем),

- коммуникативные (планирование сотрудничества, постановка вопросов – инициативное сотрудничество в поиске и сборе информации, разрешение конфликтов, управление поведением партнера - контроль, коррекция, оценка действий партнера, достаточно полное и точное выражение своих мыслей в соответствии с задачами и условиями коммуникации).

Должны знать:

- основы компьютерной технологии;  $\bullet$
- основные правила создания трёхмерной модели реального геометрического объекта;
- базовые пользовательские навыки:
- принципы работы с 3D графикой;
- возможности использования компьютеров для поиска, хранения, обработки и передачи информации, решения практических задач;

Должны уметь:

- работать с персональным компьютером на уровне пользователя;  $\bullet$
- создавать трёхмерную модель реального объекта;  $\bullet$